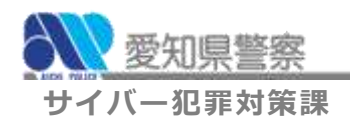

<u>₩<sup>愛知県警察</sup> </u>サイバー犯罪対策通信 第4号

*<sup>第</sup>2<sup>号</sup>*

## **" Emotet" 感染注意‼**

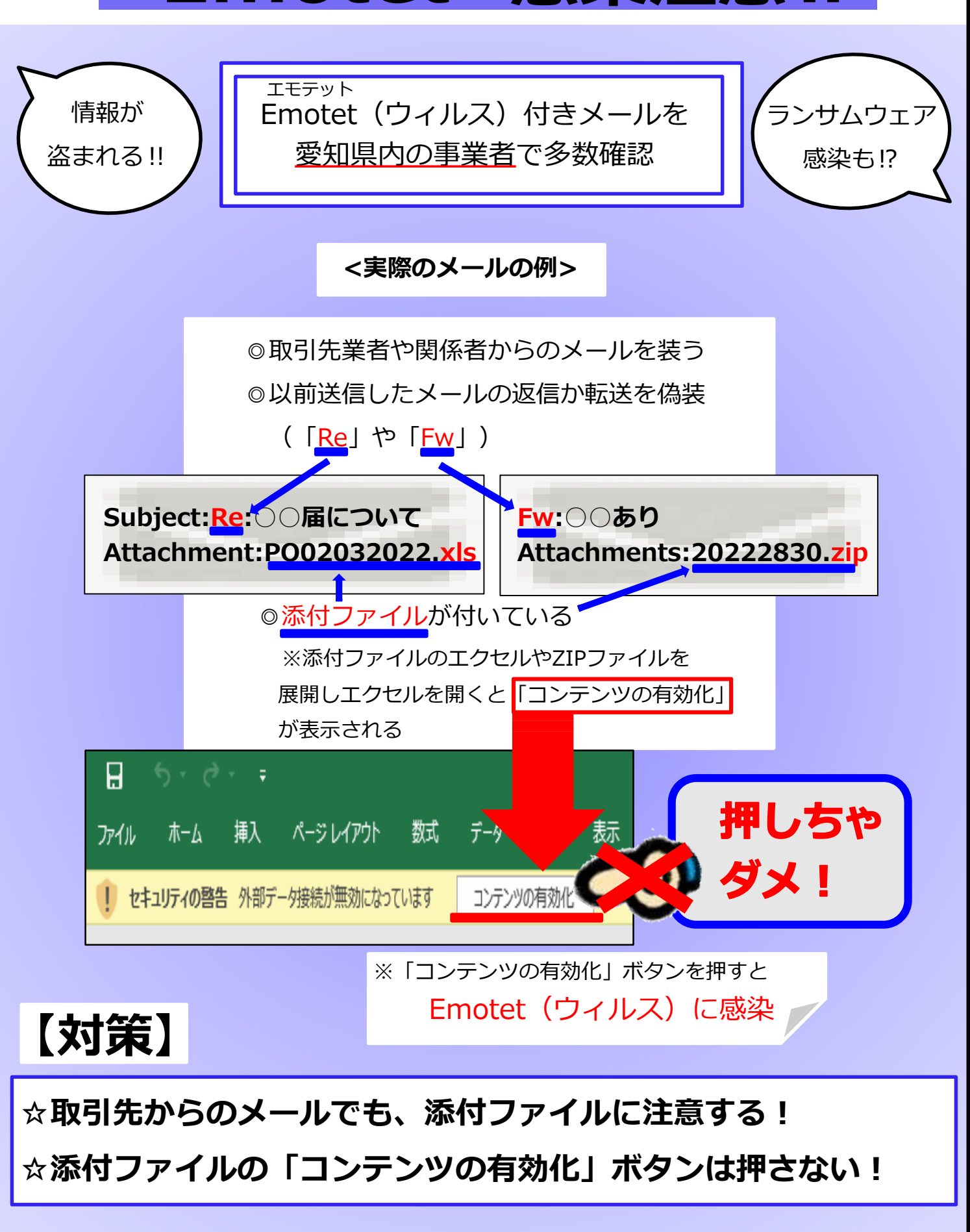